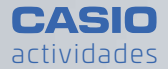

# Las carreras de caballos

Actividad ganadora de la **Beca CASIO**  en la categoría "PRIMARIA"

**n José Aurelio Pina Romero y Arturo Prieto Pérez** IES San Blas, Alicante

3º - 4º PRIM. 2 5º - 6º PRIM.. 1

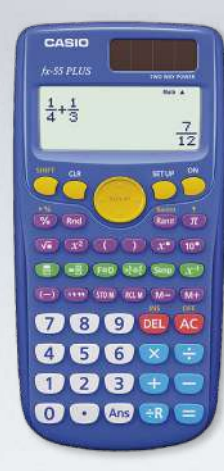

#### **Orientaciones metodológicas:**

• Con estas actividades se trabajan los contenidos de probabilidad contemplados en el nivel de Primaria en el que se introduce una experiencia aleatoria mediante la simulación del lanzamiento de un/dos dado/s de 6 caras con la función RanInt de la calculadora.

• La clase de divide en grupos de 6/ 12 personas dependiendo de la actividad, se plantea el problema, y el grupo trabaja durante una sesión de 50 minutos dirigida por el profesorado, por lo que se fomenta el trabajo en equipo y el aprendizaje cooperativo. Un miembro del equipo genera los nÿmeros aleatorios con la calculadora.

#### **Contenidos:**

- Frecuencias absolutas y relativas.
- Diagrama de barras.
- Fenómenos aleatorios.
- Espacio muestral.
- Suceso imposible, seguro y contrario.
- Sucesos elementales (no) equiprobables.
- Ley de los grandes números.
- Fracciones equivalentes.
- Reducción de fracciones.
- Nÿmeros decimales.

**n** Material Calculadora CASIO fx-55 Plus

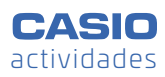

## ACTIVIDAD

### **CARRERA DE CABALLOS 1**

Cada jugador coloca su ficha en la salida sobre el caballo al que apuesta. Se simula el resultado de un dado de 6 caras con la calculadora, el caballo con ese número avanza una casilla. Gana el que antes llegue a la meta.

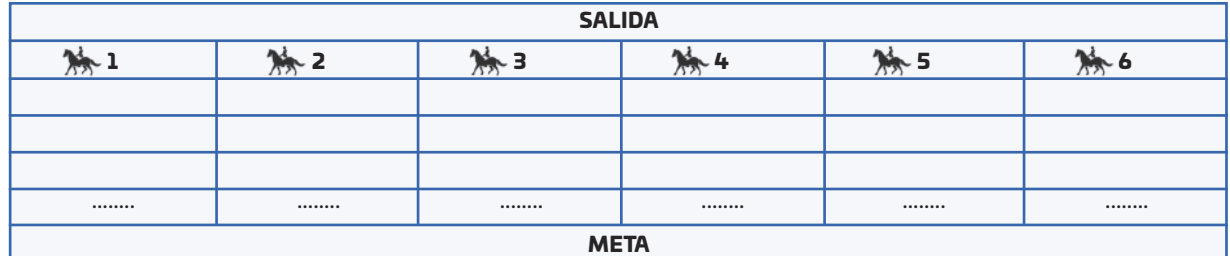

Ejemplo de plantilla para simular la carrera.

#### **Después de jugar:**

a) ¿Alguno de los caballos lleva ventaja sobre otro? b) ¿Cuál es la probabilidad de ganar que tiene cada uno de los caballos?

#### SOLUCIÓN

El espacio muestral es  $E = \{1,2,3,4,5,6\}$ . Los resultados son equiprobables. Aplicando la regla de Laplace se deduce que:

$$
P(1) = P(2) = P(3) = P(4) = P(5) = P(6) = \frac{1}{6}
$$

Para generar los números aleatorios con la calculadora del 1 al 6, se utiliza la función RanInt#:

**SHFI Ran3 1 SHFI 27 6 0 0 日日日日** 

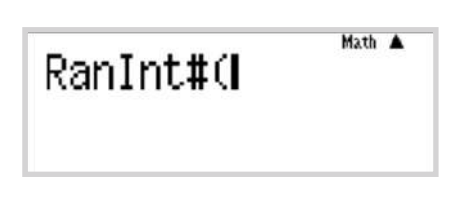

Se pulsa en = tantas veces como lanzamientos se deseen hasta que uno de los caballos gane:

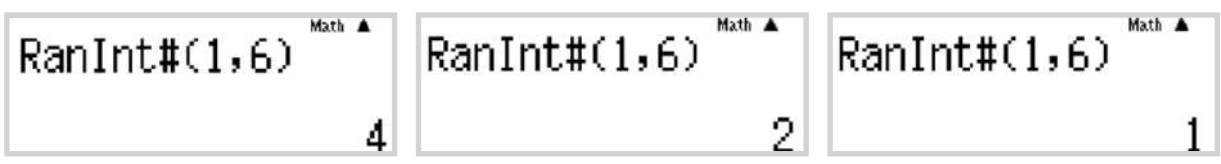

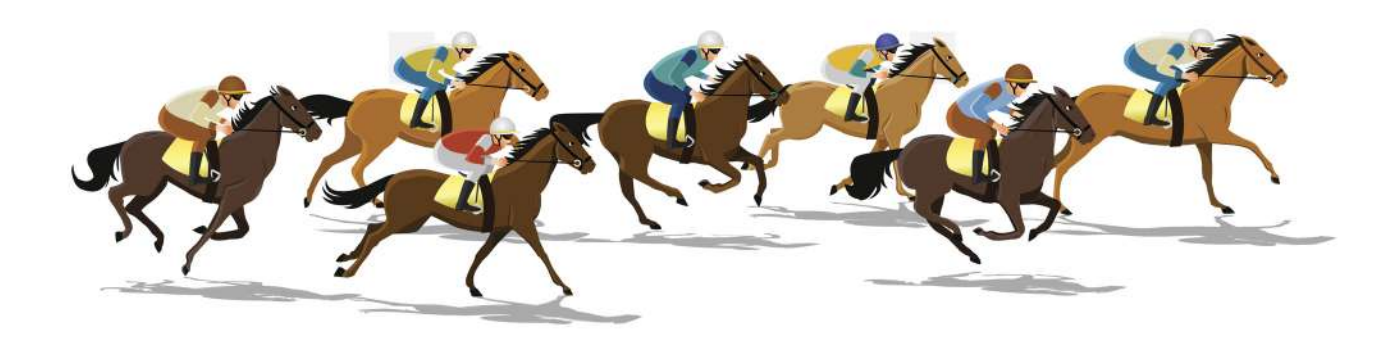

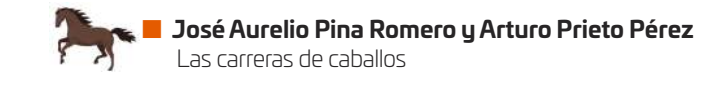

Como los resultados son aleatorios, un ejemplo es el que se muestra a continuación, simulando el lanzamiento del dado en 12 ocasiones:

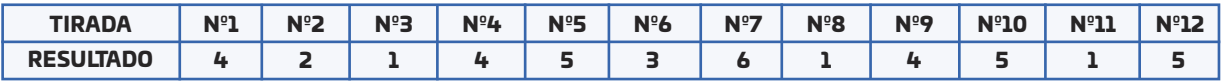

Con la siguiente frecuencia/probabilidad:

$$
P(R_i) = \lim_{N \to \infty} \frac{f(R_i)}{N} = \frac{cassos favorables}{Casos posibles}
$$

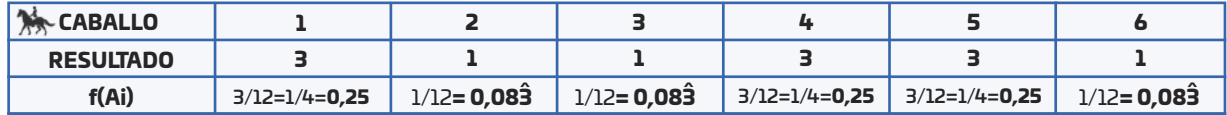

Se debe simular el lanzamiento del dado tantas veces como sea necesario hasta finalizar el juego, y a posteriori observar si se cumple la regla de Laplace cuando el número de lanzamientos es muy elevado.

a), b) En este ejemplo los caballos 1, 4 y 5 tienen ventaja sobre el resto de caballos y en la tabla anterior se puede ver la probabilidad de ganar que tiene cada uno.

**Nota:** Una vez que haya terminado el juego cada grupo, es muy interesante recopilar los lanzamientos de todos los grupos y construir una tabla con las frecuencias.

#### **CARRERA DE CABALLOS 2**

ACTIVIDAD

Cada jugador coloca su ficha en la salida sobre el caballo al que apuesta. Se simula el resultado dos dados de 6 caras con la calculadora, se suman los resultados y el caballo con ese número avanza una casilla. Gana el que antes llegue a la meta.

Antes de comenzar, cada componente del equipo (12 jugadores) elige el caballo por el que apuesta. Es aconsejable realizar al menos 50 lanzamientos.

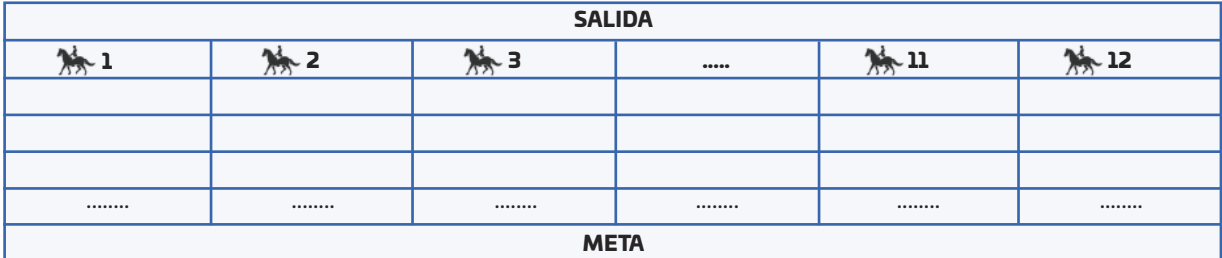

Ejemplo de plantilla para simular la carrera.

#### **CUESTIONES**

#### **Después de jugar:**

a) ¿Hay algún caballo que no se ha movido de su posición inicial durante el juego? ¿Por qué ocurre esto? b) ¿Alguno de los caballos lleva ventaja sobre otro?

c) ¿Cuál es la probabilidad de ganar que tiene cada uno de los caballos?

d) ¿Qué caballos crees que tienen más probabilidades de ganar? ¿Sabrías decir por qué ocurre esto?